## Programming Language Concepts: Lecture 3

Madhavan Mukund

Chennai Mathematical Institute

<madhavan@cmi.ac.in>

<http://www.cmi.ac.in/~madhavan/courses/pl2009>

PLC 2009, Lecture 3, 21 January 2009

**KORK EXTERNE PROVIDE** 

 $\blacktriangleright$  A class Employee for employee data class Employee{ private String name; private double salary;

// Some Constructors ...

// "mutator" methods public boolean setName(String s){ ... } public boolean setSalary(double x){ ... }

**KORK ERKER (ERKERK)** 

// "accessor" methods public String getName(){ ... } public double getSalary(){ ... }

```
// other methods
double bonus(float percent){
   return (percent/100.0)*salary;
}
```
 $\triangleright$  Managers are special types of employees with extra features

class Manager extends Employee{ private String secretary; public boolean setSecretary(name s){ ... } public String getSecretary(){ ... } }

▶ Manager objects inherit other fields and methods from Employee

 $\triangleright$  Every Manager has a name, salary and methods to access and manipulate these.

**KORK EXTERNE PROVIDE** 

- $\triangleright$  Manager is a subclass of Employee
	- $\blacktriangleright$  Think of subset

 $\triangleright$  Manager objects do not automatically have access to private data of parent class.

K ロ ▶ K 레 ▶ K 코 ▶ K 코 ▶ 『코』 ◆ 9 Q Q →

▶ Common to extend a parent class written by someone else

 $\triangleright$  Can use parent class's constructor using super class Employee{ ... public Employee(String n, double s){ name =  $n$ ; salary =  $s$ ; } public Employee(String n){ this(n,500.00); } } ▶ In Manager public Manager(String n, double s, String sn){  $super(n,s);$  /\* super calls Employee constructor \*/ secretary = sn; }

**KORK ERKER (ERKERK)** 

```
\triangleright Subclass can override methods of super class
     double bonus(float percent){
        return 1.5*super.bonus(percent);
    }
```
 $\blacktriangleright$  In general, subclass has more features than parent class

 $\triangleright$  Can use a subclass in place of a superclass

Employee  $e = new Manager(...)$ 

Every Manager is an Employee, but not vice versa!

 $\blacktriangleright$  Recall

- int  $\lceil$  a = new int  $[100]$ ;
- $\triangleright$  Aside: Why the seemingly redundant reference to int in new?

 $\triangleright$  One can now presumably write

Employee $[]$  e = new Manager $( \dots ) [100]$ 

K ロ ▶ K @ ▶ K 할 > K 할 > 1 할 > 1 이익어

Employee  $e = new Manager(...)$ 

K ロ ▶ K @ ▶ K 할 ▶ K 할 ▶ 이 할 → 9 Q Q →

▶ Can we invoke e.setSecretary?

Employee  $e = new Manager(...)$ 

▶ Can we invoke e.setSecretary?

- $\blacktriangleright$  e is declared to be an Employee
- Static typechecking  $-$  e can only refer to methods in Employee

K ロ ▶ K 레 ▶ K 코 ▶ K 코 ▶ 『코』 ◆ 9 Q Q →

Employee  $e = new Manager(...)$ 

▶ Can we invoke e.setSecretary?

- $\blacktriangleright$  e is declared to be an Employee
- $\triangleright$  Static typechecking e can only refer to methods in Employee

K ロ ▶ K @ ▶ K 할 > K 할 > 1 할 > 1 이익어

 $\triangleright$  What about e. bonus(p)? Which bonus do we use?

- ► Static: Use Employee.bonus
- ▶ Dynamic: Use Manager.bonus

Employee  $e = new Manager(...)$ 

► Can we invoke e.setSecretary?

- $\blacktriangleright$  e is declared to be an Employee
- $\triangleright$  Static typechecking e can only refer to methods in Employee
- $\triangleright$  What about e. bonus(p)? Which bonus do we use?
	- ► Static: Use Employee.bonus
	- ▶ Dynamic: Use Manager.bonus
- $\triangleright$  Dynamic dispatch (dynamic binding, late method binding, ...) turns out to be more useful

**K ロ ▶ K @ ▶ K 할 X K 할 X - 할 X - 9 Q Q ^** 

 $\triangleright$  Default in Java, optional in  $C++$  (use virtual)

# Dynamic dispatch

```
Employee[] emparray = new Employee[2];
Employee e = new Employee(...);Manager e = new Manager(...);emparray[0] = e;emparray[1] = m;for (i = 0; i < emparray.length; i++)System.out.println(emparray[i].bonus(5.0);
}
```
**KORK ERKER (ERKERK)** 

# Dynamic dispatch

```
Employee[] emparray = new Employee[2];
Employee e = new Employee(...);Manager e = new Manager(...);emparray[0] = e;emparray[1] = m;for (i = 0; i < emparray. length; i++)System.out.println(emparray[i].bonus(5.0);
}
```
 $\triangleright$  Every Employee in emparray "knows" how to calculate its bonus correctly!

**KORK EXTERNE PROVIDE** 

▶ Also referred to as runtime polymorphism or inheritance polymorphism

# Functions, signatures and overloading

- ▶ Signature of a function is its name and the list of argument types
- $\triangleright$  Can have different functions with the same name and different signatures

K ロ ▶ K 레 ▶ K 코 ▶ K 코 ▶ 『코』 ◆ 9 Q Q →

 $\blacktriangleright$  For example, multiple constructors

#### Functions, signatures and overloading . . .

▶ Java class Arrays: method sort to sort arbitrary scalar arrays

```
double[] darr = new double[100];
int[] iarr = new int[500];
...
Arrays.sort(darr); // sorts contents of darr
Arrays.sort(iarr); // sorts contents of iarr
```
### Functions, signatures and overloading . . .

▶ Java class Arrays: method sort to sort arbitrary scalar arrays

```
double[] darr = new double[100];
int[] iarr = new int[500];
...
Arrays.sort(darr); // sorts contents of darr
Arrays.sort(iarr); // sorts contents of iarr
```
 $\triangleright$  Methods defined in class Arrays

```
class Arrays{
```
}

```
...
public static void sort(double[] a){..}
  // sorts arrays of double[]
public static void sort(int[] a){..}
  // sorts arrays of int[]
...
```
# Functions, signatures and overloading . . .

- ▶ Overloading: multiple methods, different signatures, choice is static
- $\triangleright$  Overriding: multiple methods, same signature, choice is static
	- ► Employee.bonus
	- ▶ Manager.bonus

 $\triangleright$  Dynamic dispatch: multiple methods, same signature, choice made at run-time

**K ロ ▶ K @ ▶ K 할 X K 할 X - 할 X - 9 Q Q ^** 

Employee  $e = new Manager(...)$ 

▶ Can we force e.setSecretary to work?

K ロ ▶ K @ ▶ K 할 ▶ K 할 ▶ 이 할 → 9 Q Q →

Employee  $e = new Manager(...)$ 

- ▶ Can we force e.setSecretary to work?
- $\blacktriangleright$  Type casting

((Manager) e).setSecretary(s)

K ロ ▶ K 레 ▶ K 코 ▶ K 코 ▶ 『코』 ◆ 9 Q Q →

```
Employee e = new Manager(...)
```
- $\triangleright$  Can we force e.setSecretary to work?
- $\blacktriangleright$  Type casting

((Manager) e).setSecretary(s)

▶ Cast fails (error) if e is not a Manager

K ロ ▶ K @ ▶ K 할 > K 할 > 1 할 > 1 이익어

```
Employee e = new Manager(...)
```
- $\triangleright$  Can we force e.setSecretary to work?
- $\blacktriangleright$  Type casting

((Manager) e).setSecretary(s)

- $\triangleright$  Cast fails (error) if e is not a Manager
- $\triangleright$  Can test if e is a Manager

```
if (e instanceof Manager){
  ((Manager) e).setSecretary(s);
}
```
K ロ ▶ K @ ▶ K 할 > K 할 > 1 할 > 1 이익어

```
Employee e = new Manager(...)
```
- $\triangleright$  Can we force e.setSecretary to work?
- $\blacktriangleright$  Type casting

((Manager) e).setSecretary(s)

- $\triangleright$  Cast fails (error) if e is not a Manager
- $\triangleright$  Can test if e is a Manager

```
if (e instanceof Manager){
  ((Manager) e).setSecretary(s);
}
```

```
\blacktriangleright Reflection — "think about oneself"
```
# Multiple inheritance

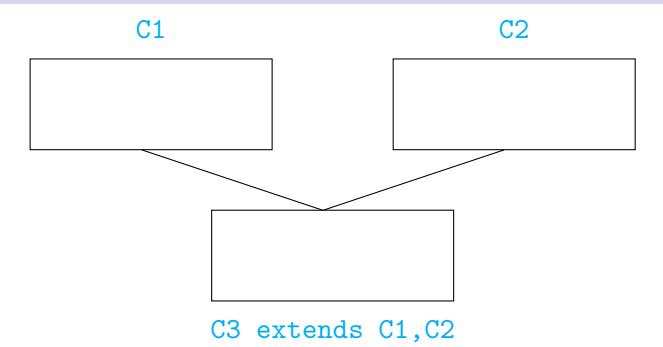

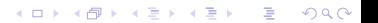

# Multiple inheritance

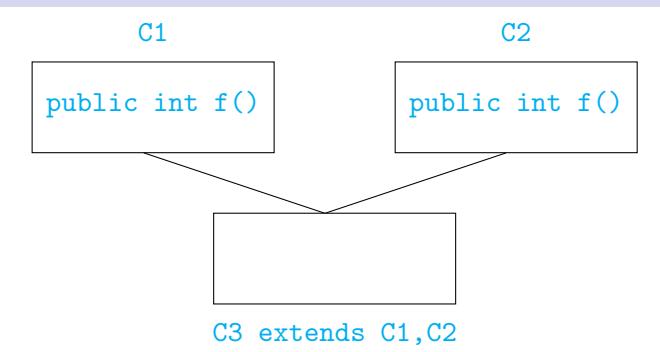

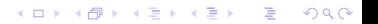

# Multiple inheritance

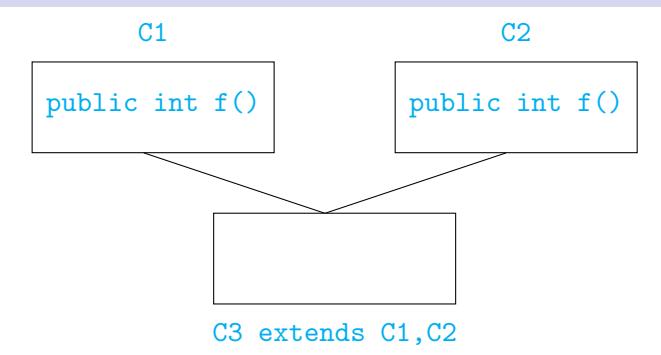

 $\triangleright$  Which f do we use in C3 (assuming f is not redefined)?

**KORK ERKER ADAM STRAKE** 

- $\blacktriangleright$  Java does not allow multiple inheritance
- $\triangleright$  C++ allows this if C1 and C2 have no conflict

- $\triangleright$  No multiple inheritance tree-like
- $\triangleright$  In fact, there is a universal superclass Object
- ► Useful methods defined in Object

boolean equals(Object o) // defaults to pointer equality

String toString()  $\frac{1}{2}$  // converts the values of the // instance variable to String

**KORK EXTERNE PROVIDE** 

 $\triangleright$  To print o, use System.out.println(o+"");

```
public int find (Object[] objarr, Object o){
  int i;
 for (i = 0; i < objarr.length(); i++){
      if (objarr[i] == o) {return i};
 }
 return (-1);
}
```
K ロ ▶ K @ ▶ K 할 ▶ K 할 ▶ 이 할 → 9 Q Q →

```
public int find (Object[] objarr, Object o){
 int i;
 for (i = 0; i < objarr.length(); i++){
      if (objarr[i] == o) {return i};
 }
 return (-1);
}
```
K ロ > K @ > K 할 > K 할 > → 할 → ⊙ Q @

Recall that  $=$  is pointer equality

```
public int find (Object[] objarr, Object o){
  int i;
 for (i = 0; i < objarr.length(); i++){
      if (objarr[i] == o) {return i};
 }
 return (-1);
}
```
- Recall that  $=$  is pointer equality
- $\triangleright$  Redefine equals

```
boolean equals(Date d){
  return ((this.day == d.day) &&
          (this.month == d.month) &&
          (this.year == d.year));}
```
**KORK ERKER (ERKERK)** 

▶ boolean equals(Date d) does not override boolean equals(Object o)!

- ▶ boolean equals(Date d) does not override boolean equals(Object o)!
- $\blacktriangleright$  Should write

```
boolean equals(Object d){
  if (d instanceof Date){
    return ((this.day == d.day) &&
            (this.month == d.month) &&
            (this.year == d.year));}
  return(false);
}
```
**KORK ERKER (ERKERK)** 

▶ Overriding looks for "closest" match

K ロ ▶ K @ ▶ K 할 ▶ K 할 ▶ ... 할 ... 900

▶ Overriding looks for "closest" match

Suppose boolean equals(Employee e) but no equals in Manager

K ロ ▶ K 레 ▶ K 코 ▶ K 코 ▶ 『코』 ◆ 9 Q Q →

▶ Overriding looks for "closest" match

Suppose boolean equals(Employee e) but no equals in Manager

K ロ ▶ K @ ▶ K 할 > K 할 > 1 할 > 1 이익어

```
Manager ml = new Manager(...);Manager m2 = new Manager(...);
...
if (m1.equals(m2)){ ... }
```
▶ Overriding looks for "closest" match

Suppose boolean equals(Employee e) but no equals in Manager

```
Manager m1 = new Manager(...);
Manager m2 = new Manager(...);
...
if (m1.equals(m2)) { ... }
```
boolean equals(Manager m) compatible with both boolean equals(Employee e) and boolean equals(Object o)

**KORK EXTERNE PROVIDE** 

▶ Overriding looks for "closest" match

Suppose boolean equals(Employee e) but no equals in Manager

```
Manager m1 = new Manager(...);
Manager m2 = new Manager(...);
...
if (m1.equals(m2)) { ... }
```
boolean equals(Manager m) compatible with both boolean equals(Employee e) and boolean equals(Object o)

**KORK EXTERNE PROVIDE** 

Use boolean equals(Employee e)